## Cheatography

## Fundamentos Python 3 Cheat Sheet by Niwook [\(Niwook\)](http://www.cheatography.com/niwook/) via [cheatography.com/38013/cs/11887/](http://www.cheatography.com/niwook/cheat-sheets/fundamentos-python-3)

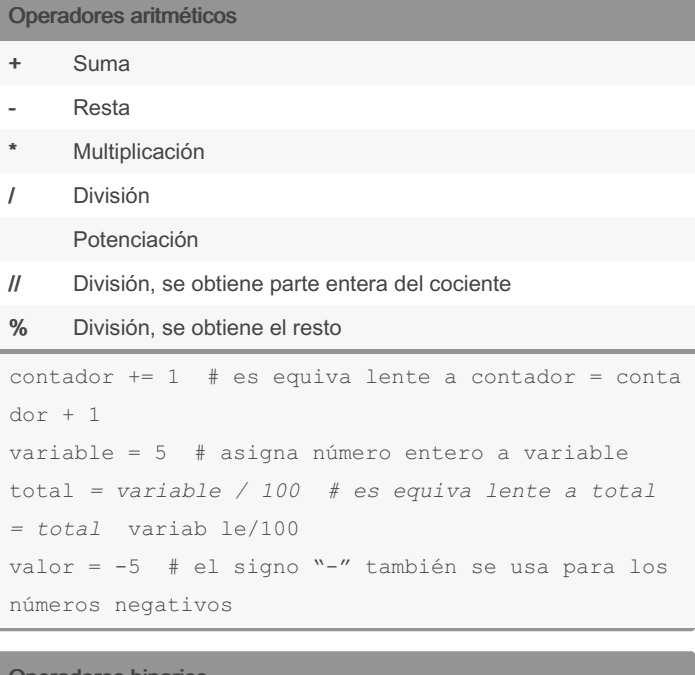

## Operadores binarios

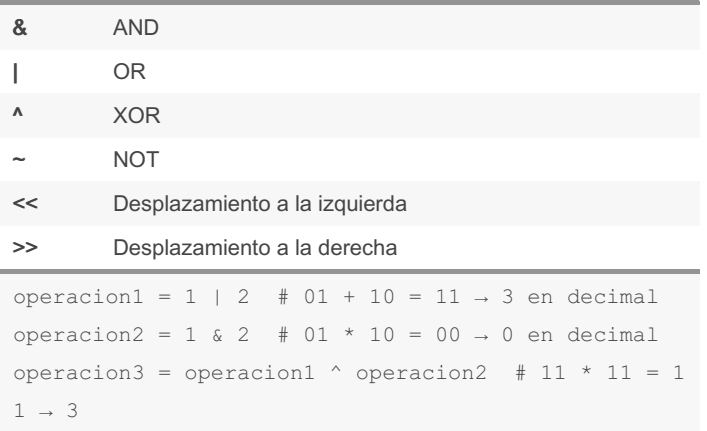

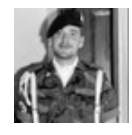

## By Niwook (Niwook)

[cheatography.com/niwook/](http://www.cheatography.com/niwook/)

Not published yet. Last updated 31st December, 2023. Page 1 of 1.

Sponsored by Readable.com Measure your website readability! <https://readable.com>